EECS 570 Lecture 3 Shared-Memory and Synchronization **Winter 2025 Prof. Satish Narayanasamy**

**http://www.eecs.umich.edu/courses/eecs570/**

Slides developed in part by Profs. Adve, Falsafi, Martin, Roth, Nowatzyk, and Wenisch of EPFL, CMU, UPenn, U-M, UIUC.

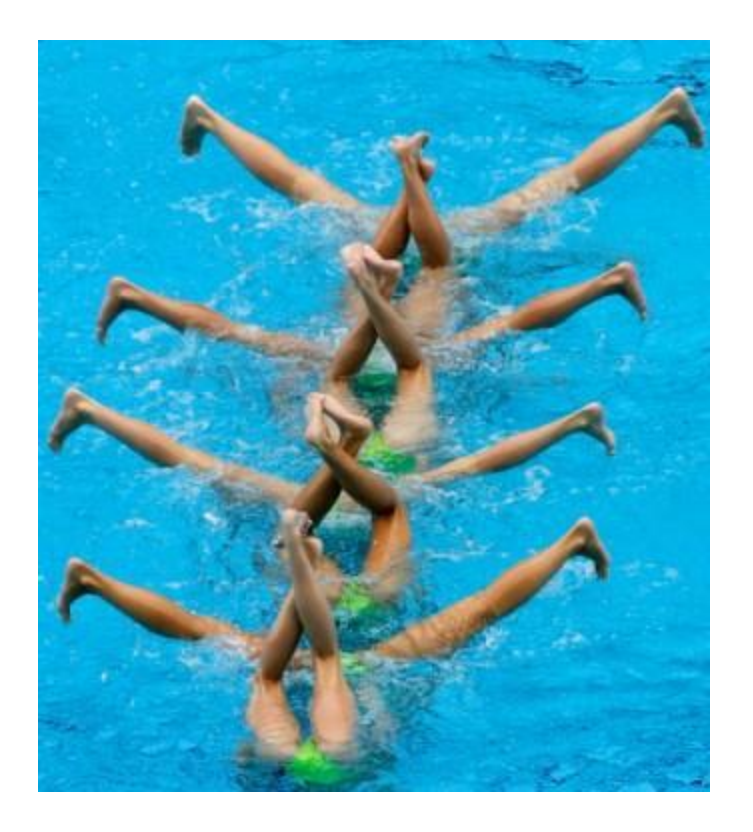

```
Lecture 3 
EECS 570 Slide 1
```
### Announcements

Discussion this Friday: Programming Assignment 1

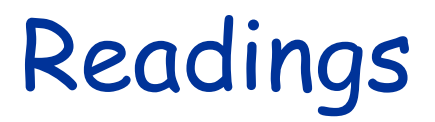

For next Wednesday (no class on Monday – MLK holiday):

[Using Message Passing to Transfer Data Between Threads -](https://doc.rust-lang.org/book/ch16-02-message-passing.html) [The Rust Programming Language](https://doc.rust-lang.org/book/ch16-02-message-passing.html)

Michael Scott, Shared-Memory Synchronization Synthesis Lectures on Computer Architecture (Ch. 1, 4.0-4.3.3, 5.0- 5.2.5)

### Agenda

Shared-Memory programming model

Brief intro to architecture support

Synchronization operations

- Locks
- Barriers

Shared Memory Programming Model

### Shared-Memory Model

**Execution Contexts**: Share a single address space

#### **Models**:

MIMD: Multiple programs SPMD: Multiple copies of one program

**Communication**: Implicit via loads/stores

**Theory**: Based on PRAM model

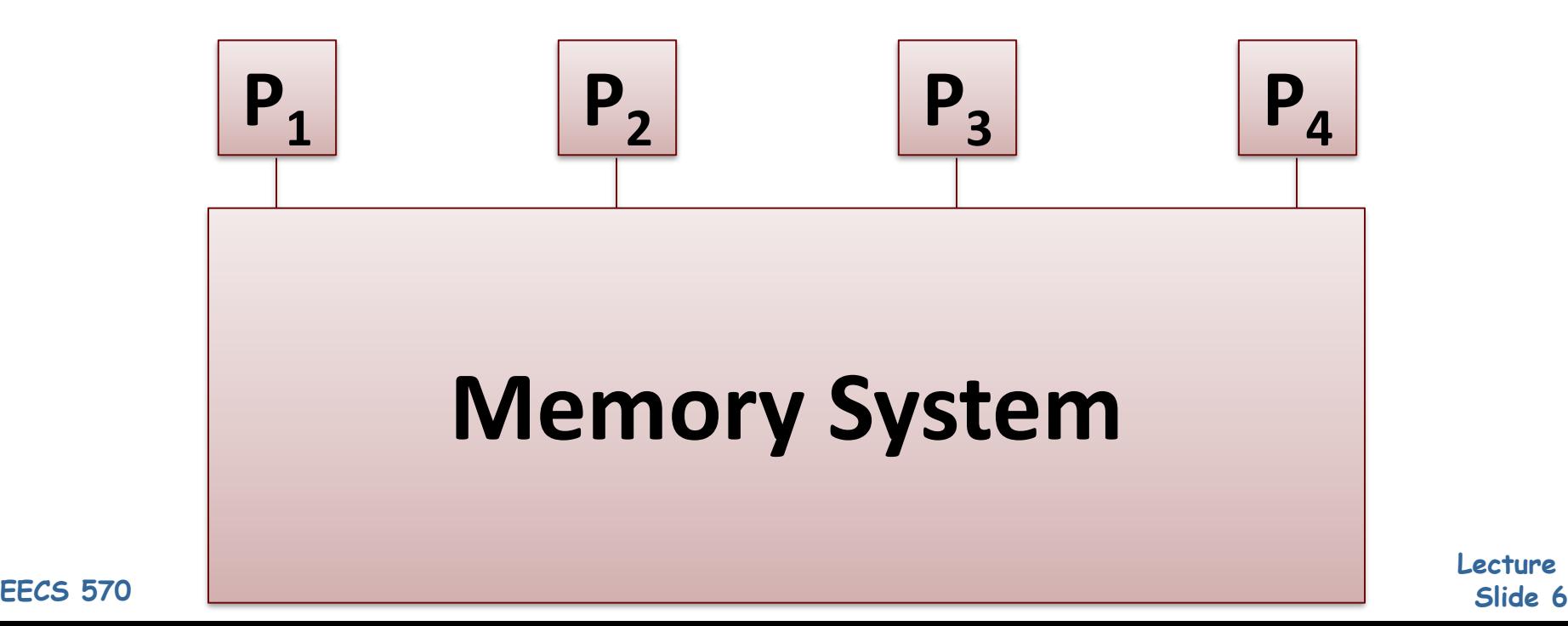

**Lecture 3** 

# Global Shared Physical Address Space

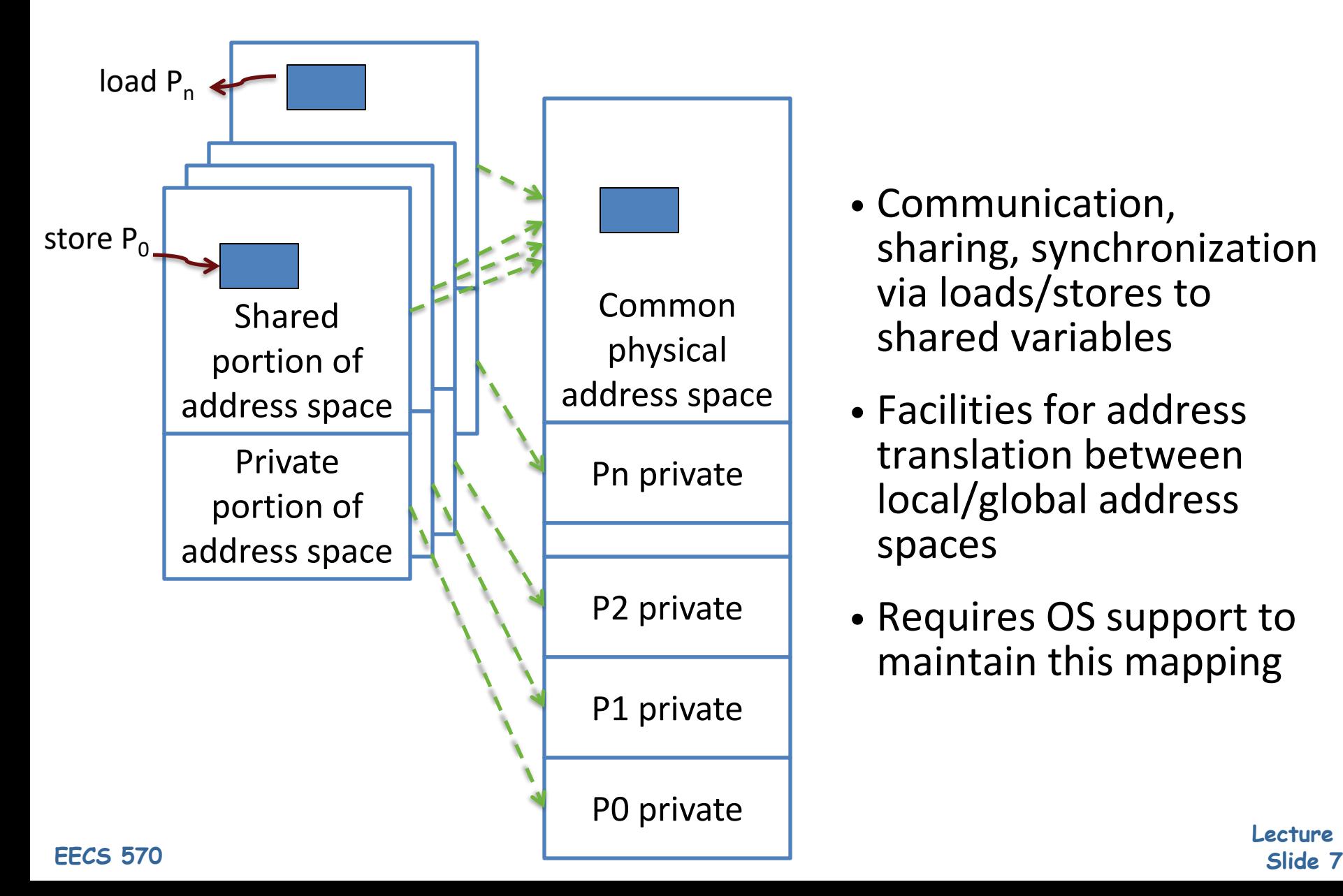

- Communication, sharing, synchronization via loads/stores to shared variables
- Facilities for address translation between local/global address spaces
- Requires OS support to maintain this mapping

**Lecture 3** 

# Why Shared Memory?

### **Pluses:**

- Intuitive for programmers no need for explicit comm.
- OS needs minimal evolutionary extensions
- Simplifies communication without OS

### **Minuses:**

- Complex synchronization
- Implicit communication makes optimization harder
- Needs complex hardware support for comm. (e.g., coherence)
- **Result:**

Shared-memory multi-core and GPUs are common today

### Thread-Level Parallelism

```
struct acct_t { int bal; };
shared struct acct_t accts[MAX_ACCT];
int id,amt;
if (accts[id].bal >= amt)
{
    accts[id].bal -= amt;
    spew_cash();
}
                                          0: addi r1,accts,r3
                                          1: ld 0(r3),r4
                                          2: blt r4,r2,6
                                          3: sub r4,r2,r4
                                          4: st r4,0(r3)
                                          5: call spew_cash
```
### • **Thread-level parallelism (TLP)**

- $\Box$  Collection of asynchronous tasks: not started and stopped together
- $\Box$  Data shared loosely, dynamically
- Example: database/web server (each query is a thread)
	- □ **accts** is **shared**, can't register allocate even if it were scalar
	- **id** and **amt** are private variables, register allocated to **r1**, **r2**

### Synchronization

- Mutual exclusion : locks, ...
- 
- Order  $\blacksquare$  : barriers, signal-wait, ...
- Implemented using read/write/RMW to shared location
	- □ Language-level:
		- $\bigcirc$  libraries (e.g., locks in pthread)
		- $\bigcirc$  Programmers can write custom synchronizations
	- $\Box$  Hardware ISA
		- E.g., test-and-set
- OS provides support for managing threads
	- $\Box$  scheduling, fork, join, futex signal/wait

### Cache Coherence

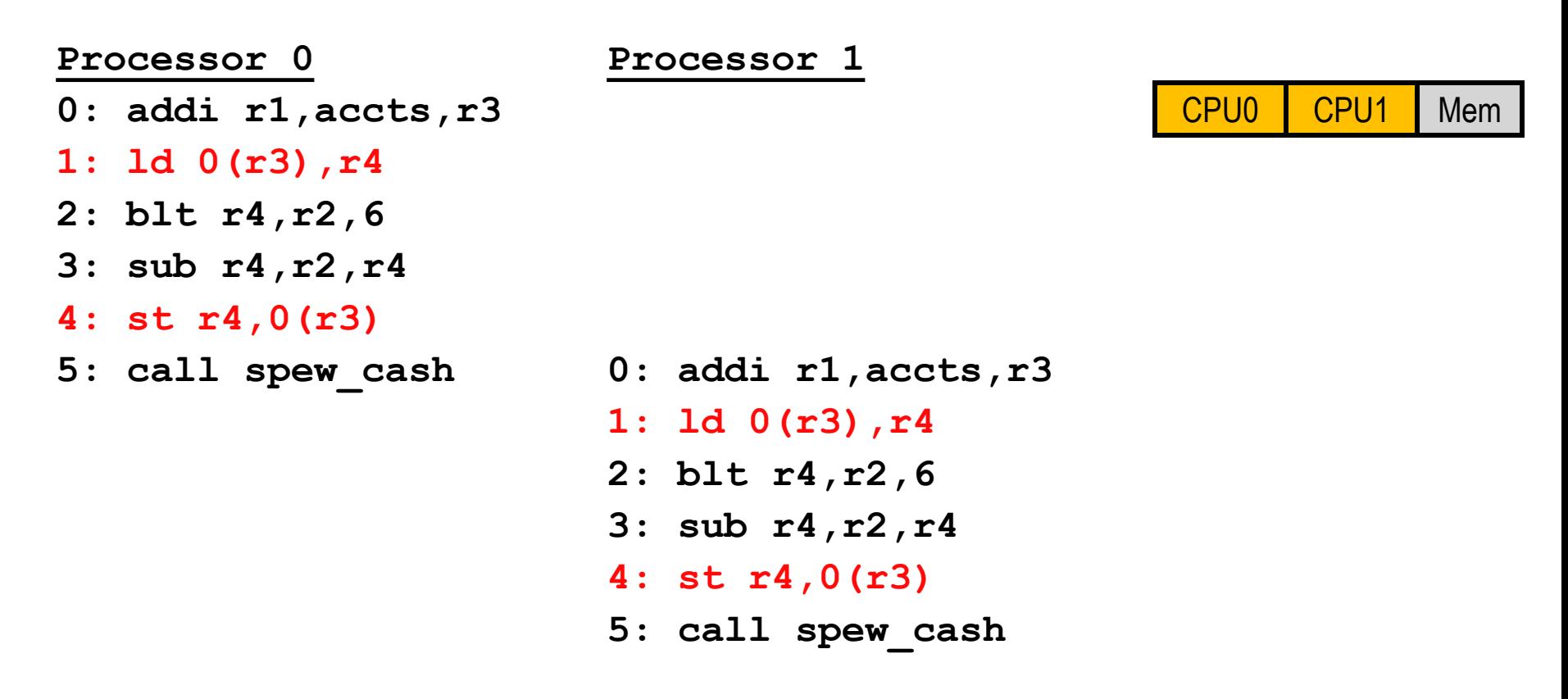

• Two \$100 withdrawals from account #241 at two ATMs  $\Box$  Each transaction maps to thread on different processor Track **accts[241].bal** (address is in **r3**)

### No-Cache, No-Problem

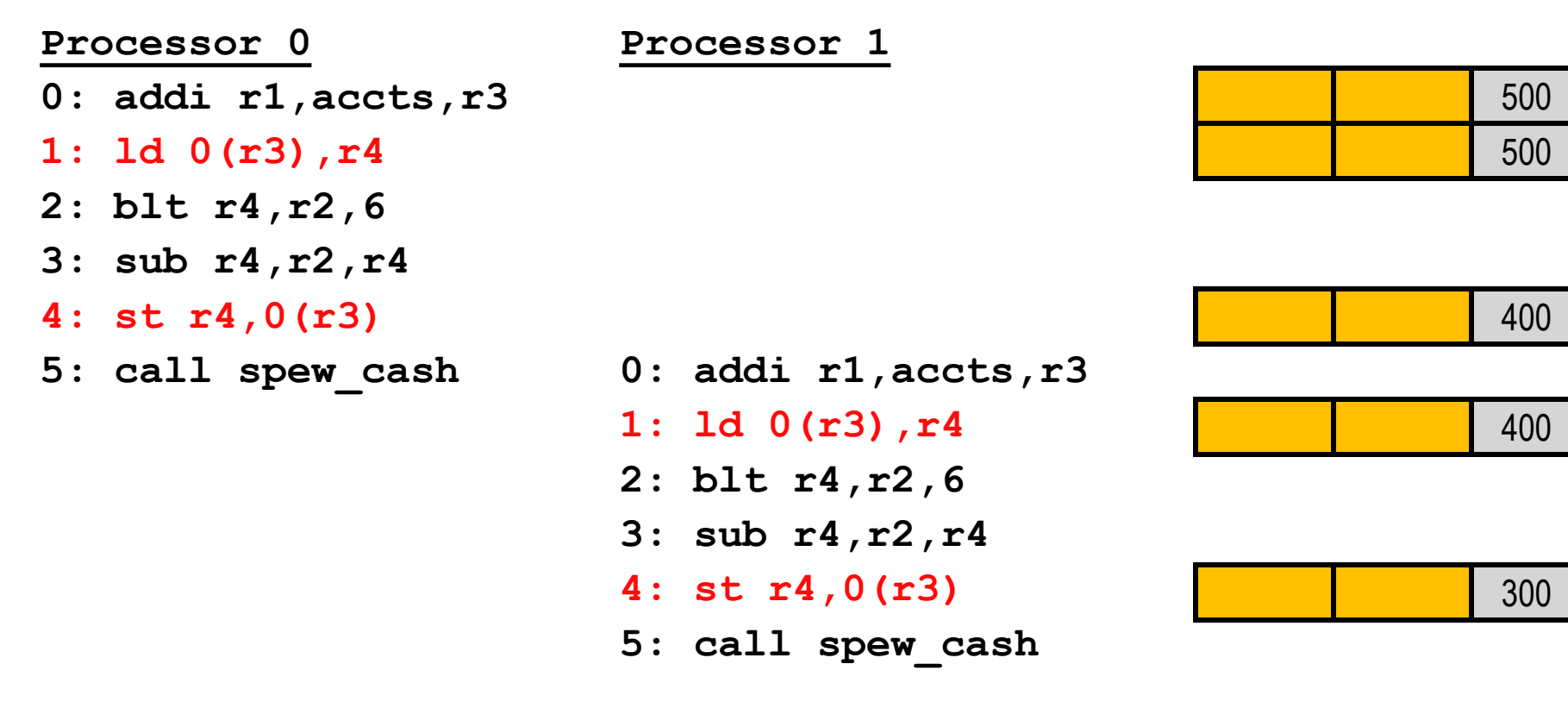

• Scenario I: processors have no caches □ No problem

**Lecture 3 EECS 570 Slide 12**

### Cache Incoherence

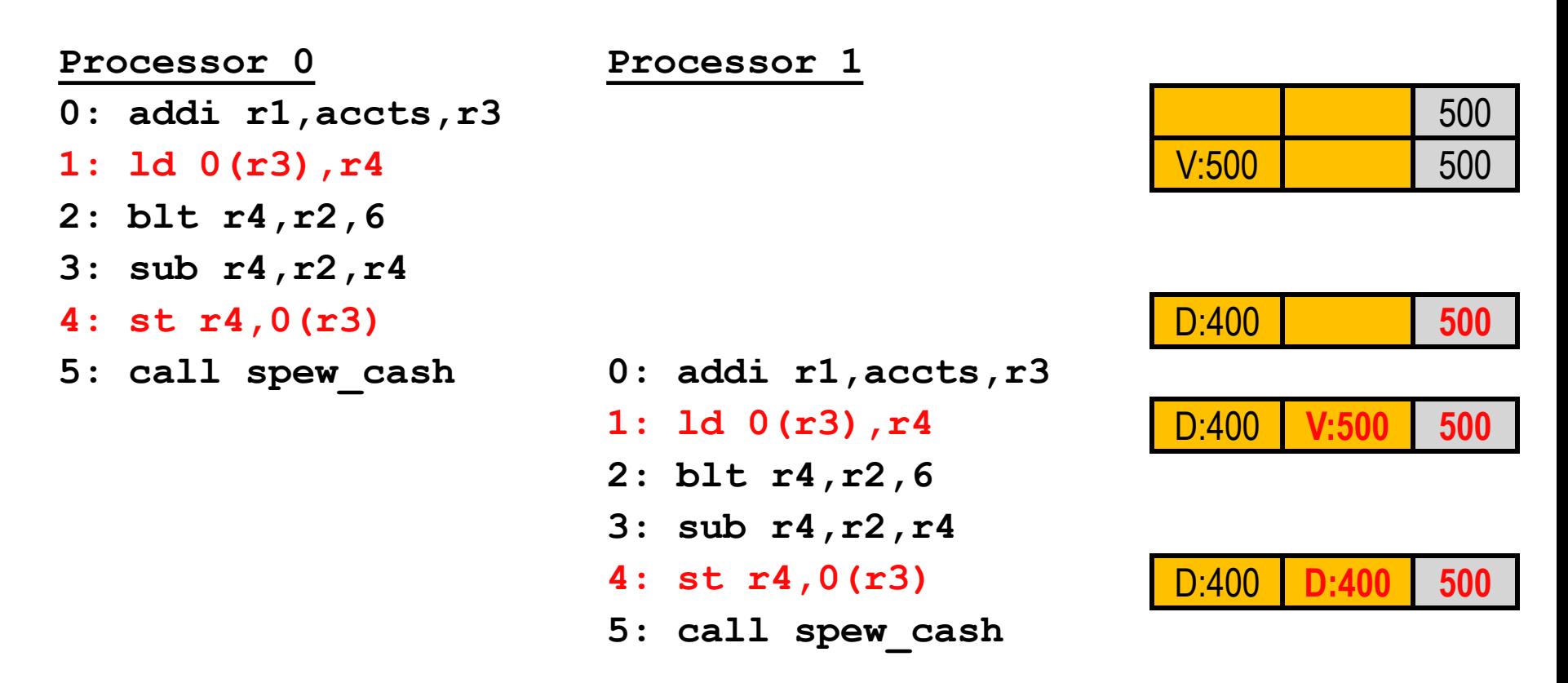

- Scenario II: processors have write-back caches
	- Potentially 3 copies of **accts[241].bal**: memory, p0\$, p1\$
	- $\Box$  Can get incoherent (out of sync)

### Paired vs. Separate Processor/Memory?

- **Separate processor/memory**
	- □ Uniform memory access (UMA): equal latency to all memory
	- + Simple software, doesn't matter where you put data
	- Lower peak performance
	- Bus-based UMAs common: **symmetric multi-processors (SMP)**

### • **Paired processor/memory**

- **Non-uniform memory access (NUMA)**: faster to local memory
- More complex software: where you put data matters
- + Higher peak performance: assuming proper data placement

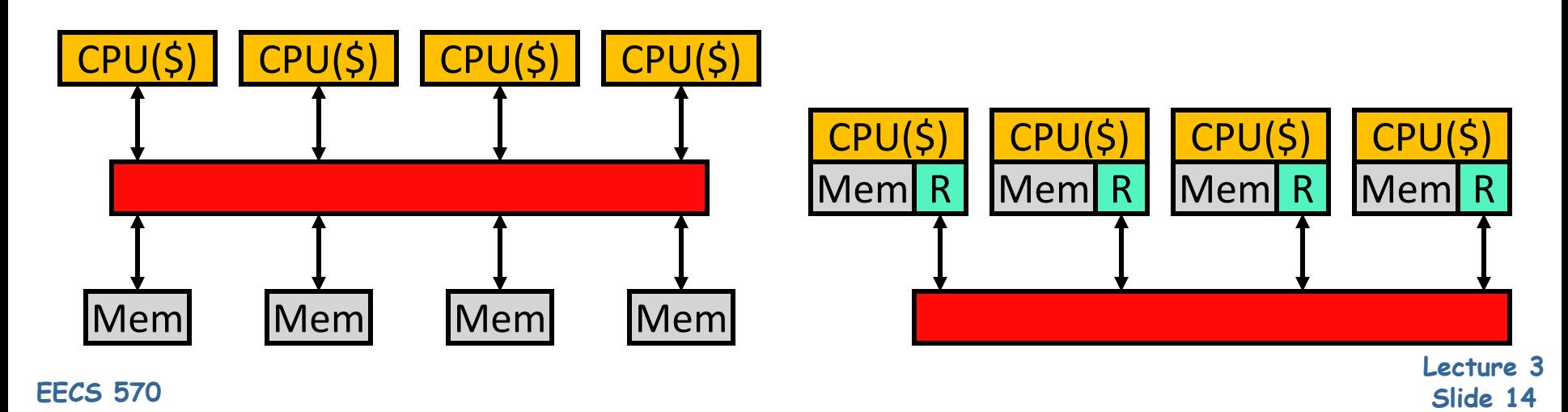

### Shared vs. Point-to-Point Networks

- **Shared network**: e.g., bus (left)
	- + Low latency
	- Low bandwidth: doesn't scale beyond  $\sim$ 16 processors
	- + Shared property simplifies cache coherence protocols (later)
- **Point-to-point network**: e.g., mesh or ring (right)
	- Longer latency: may need multiple "hops" to communicate
	- + Higher bandwidth: scales to 1000s of processors
	- Cache coherence protocols are complex

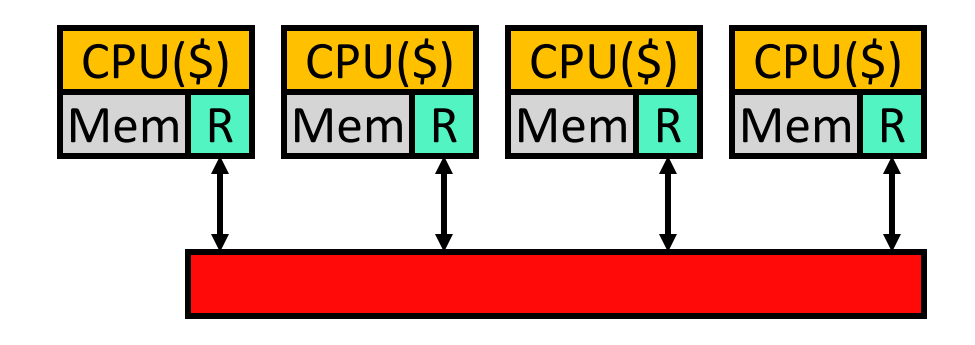

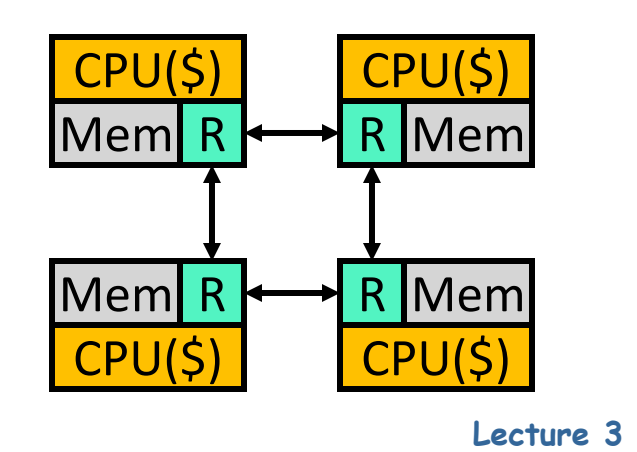

**EECS 570 Slide 15**

# Implementation #1: Snooping Bus MP

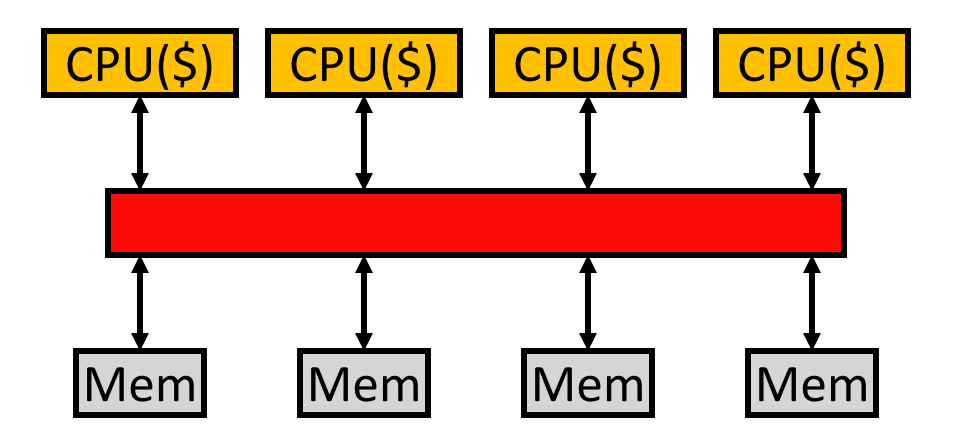

Bus-based systems

- □ Typically small: 2–8 (maybe 16) processors
- □ Typically, processors split from memories (UMA) **Multiple processors (cores) on single chip (multi-core)**

### Implementation #2: Scalable MP

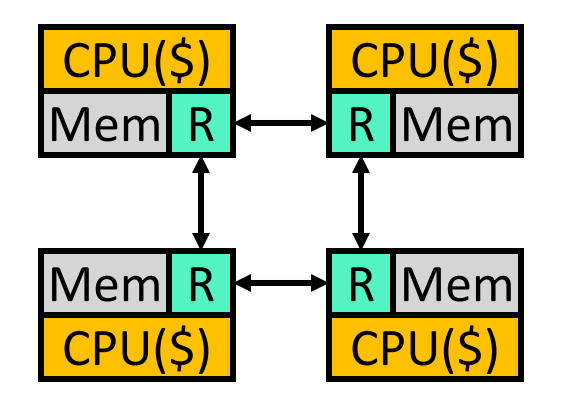

- General point-to-point network-based systems □ Typically, processor/memory/router blocks (NUMA) **Glueless MP**: no need for additional "glue" chips
	- $\Box$  Can be arbitrarily large: 1000's of processors **Massively parallel processors (MPPs)**
	- AMD Infinity Fabric, Intel UPI
	- □ nVidia's NVLink (scales to 10s of GPUs)

# Snooping Cache-Coherence Protocols

Bus provides serialization point

Each cache controller "snoops" all bus transactions

- $\Box$  take action to ensure coherence
	- $\Omega$  invalidate
	- O update
	- $\bigcirc$  supply value
- $\Box$  depends on state of the block and the protocol

### Scalable Cache Coherence

• **Scalable cache coherence**: two part solution

#### • Part I: **bus bandwidth**

- $\Box$  Replace non-scalable bandwidth substrate (bus)...
- $\Box$  ...with scalable bandwidth one (point-to-point network, e.g., mesh)
- Part II: **processor snooping bandwidth**
	- $\Box$  Interesting: most snoops result in no action
	- □ Replace non-scalable broadcast protocol (spam everyone)...
	- □ …with scalable **directory protocol** (only spam processors that care)
- We will cover this in Unit 2

### Shared Memory Summary

- Shared-memory multiprocessors
	- + "Simple" software: easy data sharing, handles both DLP & TLP
		- …but hard to get fully correct!
	- Complex hardware: must provide illusion of global address space
- Two basic implementations
	- **Symmetric (UMA) multi-processors (SMPs)**
		- Underlying communication network: bus (ordered)
		- + Low-latency, simple protocols
		- Low-bandwidth, poor scalability
	- **Scalable (NUMA) multi-processors (MPPs)**
		- Underlying communication network: point-to-point (often unordered)

**Lecture 3** 

- + Scalable bandwidth
- Higher-latency, complex protocols

### Synchronization

# Synchronization objectives

- Low overhead
	- $\Box$  Synchronization can limit scalability (E.g., single-lock OS kernels)
- Correctness (and ease of programmability)
	- $\Box$  Synchronization failures are extremely difficult to debug
- Coordination of HW and SW
	- $\Box$  SW semantics must be tightly specified to prove correctness
	- $\Box$  HW can often improve efficiency

# Synchronization Forms

- Mutual exclusion (critical sections) □ Lock & Unlock
- Event Notification
	- □ Point-to-point (producer-consumer, flags)
	- $\Box$  I/O, interrupts, exceptions
- Barrier Synchronization
- Higher-level constructs
	- □ Queues, software pipelines, (virtual) time, counters
- Novel research solution: optimistic concurrency control  $\Box$  Transactional Memory

# Anatomy of a Synchronization Op

- Acquire Method
	- $\Box$  Way to obtain the lock or proceed past the barrier
- Waiting Algorithm
	- $\Box$  Spin (aka busy wait)
		- Waiting process repeatedly tests a location until it changes
		- O Releasing process sets the location
		- Lower overhead, but wastes CPU resources
		- O Can cause interconnect traffic
	- □ Block (aka suspend)
		- Waiting process is descheduled
		- O High overhead, but frees CPU to do other things
	- $\Box$  Hybrids (e.g., spin, then block)
- Release Method
	- □ Way to allow other processes to proceed

### HW/SW Implementation Trade-offs

- User wants high-level (ease of programming) □ LOCK(lock variable); UNLOCK(lock variable) BARRIER(barrier\_variable, numprocs)
- SW advantages: flexibility, portability
- HW advantages: speed
- Design objectives:
	- $\Box$  Low latency
	- **□** Low traffic
	- **D** Low storage
	- □ Scalability ("wait-free"-ness)
	- $\blacksquare$  Fairness

# Challenges

- Same sync may have different behavior at different times
	- $\Box$  Lock accessed with low or high contention
	- Different performance needs: low latency vs. high throughput
	- $\Box$  Different algorithms best for each, need different primitives
- Multiprogramming can change sync behavior  $\Box$  Process scheduling or other resource interactions
	- May need algorithms that are worse in dedicated case
- Rich area of SW/HW interactions
	- □ Which primitives are available?
	- □ What communication patterns cost more/less?

### Locks

### Lock-based Mutual Exclusion

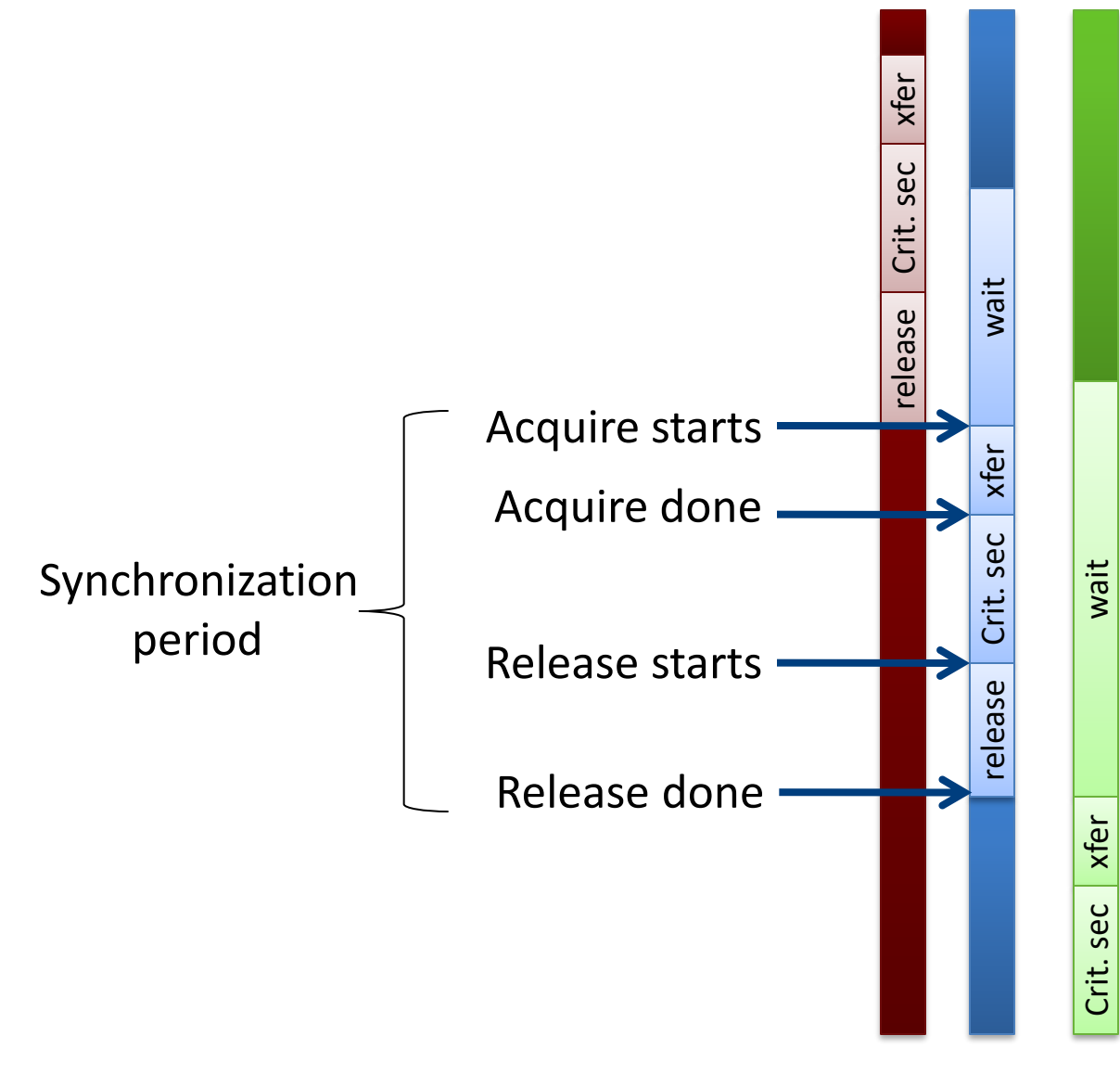

No contention: • Want low latency

Contention:

- Want low period
- Low traffic

• Fairness

### How Not to Implement Locks

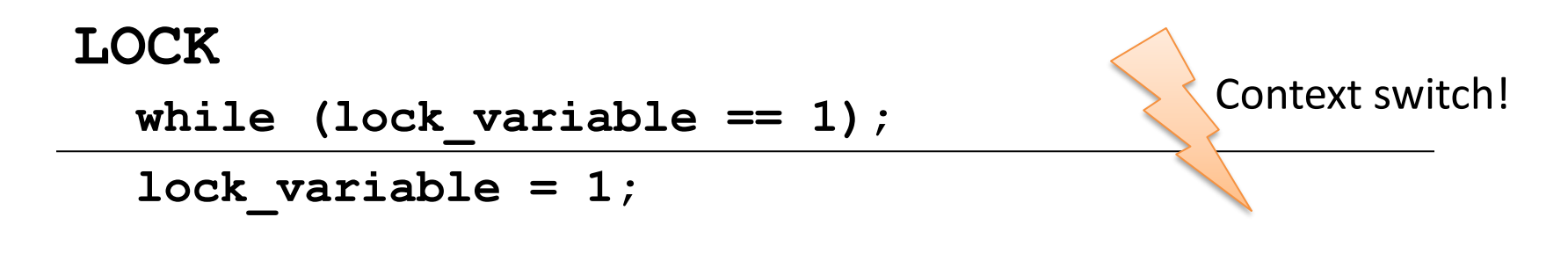

**UNLOCK**

**lock\_variable = 0;**

**Lecture 3 EECS 570 Slide 29**

### Solution: Atomic Read-Modify-Write

• Test&Set(r,x)  $\{r=m[x], m[x]=1\}$ 

- r is register
- m[x] is memory location x

- Fetch&Op(r1,r2,x,op) **{r1=m[x]; m[x]=op(r1,r2);}**
- Swap(r,x) **{temp=m[x]; m[x]=r; r=temp;}**
- Compare&Swap(r1,r2,x) **{temp=r2; r2=m[x]; if r1==r2 then m[x]=temp;}**

# Implementing RMWs

- Bus-based systems:
	- $\Box$  Hold bus and issue load/store operations without any intervening accesses by other processors
- Perform operation at shared point in the memory hierarchy
	- $\Box$  E.g., if L1s are private and L2 is shared, perform sync ops at L2  $\bigcirc$  Need to invalidate lines for the address in the private L1s!

### • Scalable systems

- □ Acquire exclusive ownership via cache coherence
- $\Box$  Perform load/store operations without allowing external coherence requests

### Load-Locked Store-Conditional

### • Load-locked

- $\square$  Issues a normal load...
- □ …and sets a flag and address field
- Store-conditional
	- Checks that flag is set and address matches…
	- $\Box$  ... only then performs store

### • Flag is cleared by

- Invalidation
- $\Box$  Cache eviction
- $\Box$  Context switch

```
lock: while (1) {
```

```
load-locked r1, lock variable
        if (r1 == 0) {
                    mov r2 = 1if (SC r2, lock_variable) break; 
       } 
<sup>}</sup> unlock:st lock_variable, #0
```
**Lecture 3 EECS 570 Slide 32**

### Coherence Protocol Example

- If P1 updates the value of x to 200, the stale value of x in other processors must be **invalidated**
- If P3 wants to subsequently read/write x, it must request the new value
- **SWMR** = Single-Writer Multiple Readers, **DVI** = Data Value Invariant

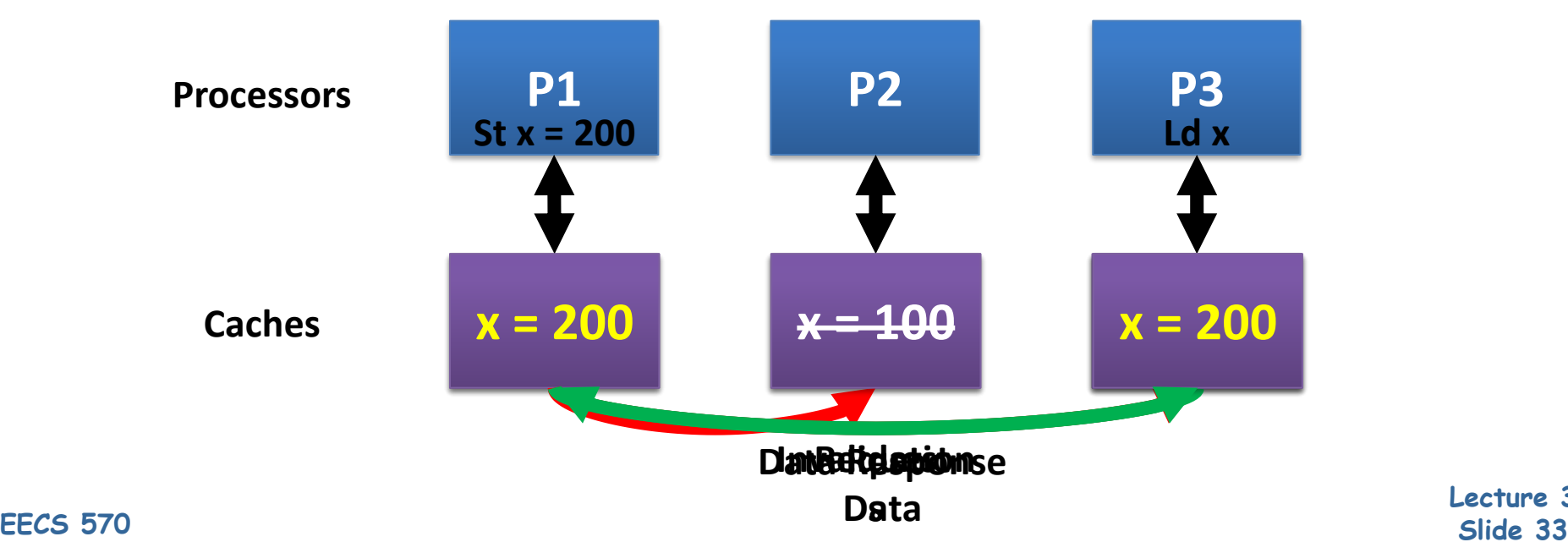

**Lecture 3** 

### Test-and-Set Spin Lock (T&S)

• Lock is "acquire", Unlock is "release"

```
• acquire(lock_ptr):
   while (true):
      // Perform "test-and-set"
      // UNLOCKED = 0, LOCKED = 1
      test_and_set(old, lock_ptr)
      if (old == UNLOCKED):
         break // lock acquired!
      // keep spinning, back to top of while loop
```
**• release(lock\_ptr):**

```
store[lock_ptr] <- UNLOCKED
```
- Performance problem
	- $\Box$  T&S is both a read and write; spinning causes lots of coherence traffic

### Test-and-Test-and-Set Spin Lock (TTS)

```
• acquire(lock_ptr):
   while (true):
      // Perform "test"
      load [lock_ptr] -> original_value
      if (original_value == UNLOCKED): 
        // Perform "test-and-set" 
          test_and_set(old, lock_ptr)
          if (old == UNLOCKED):
            break // lock acquired!
      // keep spinning, back to top of while loop
```
**• release(lock\_ptr):**

**store[lock\_ptr] <- UNLOCKED**

• **Now "spinning" is read-only, on local cached copy**

### TTS Lock Performance Issues

#### • **Performance issues remain**

- $\Box$  Every time the lock is released...
	- All spinning cores get invalidated -> lots of coherence traffic
	- All spinning cores would then load the lock addr to keep spinning, and likely try to T&S the block
		- ❑ More coherence traffic!
- $\Box$  Causes a storm of coherence traffic, clogs things up badly

#### • **One solution: backoff**

- $\Box$  Instead of spinning constantly, check less frequently
- Exponential backoff works well in practice

#### • **Another problem with spinning**

- $\Box$  Processors can spin really fast, starve threads on the same core!
- □ Solution: x86 adds a "PAUSE" instruction
	- Tells processor to suspend the thread for a short time

### • **(Un)fairness**

### Ticket Locks

- **To ensure fairness and reduce coherence storms**
- Locks have two counters: **next\_ticket, now\_serving**
	- $\Box$  Deli counter
- **• acquire(lock\_ptr):**
	- **my\_ticket = fetch\_and\_increment(lock\_ptr->next\_ticket)**
	- **while(lock\_ptr->now\_serving != my\_ticket); // spin**
- **• release(lock\_ptr):**
	- **lock\_ptr->now\_serving = lock\_ptr->now\_serving + 1**

 $\bigcirc$  (Just a normal store, not an atomic operation, why?)

- Summary of operation
	- $\Box$  To "get in line" to acquire the lock, CAS on next ticket
	- $\Box$  Spin on now serving

### Ticket Locks

#### • **Properties**

 $\Box$  Less of a "thundering herd" coherence storm problem

- To acquire, only need to read new value of now\_serving
- $\Box$  No CAS on critical path of lock handoff
	- Just a non-atomic store
- **D** FIFO order (fair)
	- Good, but only if the O.S. hasn't swapped out any threads!

#### • **Padding**

- Allocate now\_serving and next\_ticket on different cache blocks  $\bigcirc$  struct { int now\_serving; char pad[60]; int next\_ticket; } ...
- Two locations reduces interference

#### • **Proportional backoff**

Estimate of wait time: (my\_ticket - now\_serving) \* average hold time

### Array-Based Queue Locks

- **Why not give each waiter its own location to spin on?**
	- □ Avoid coherence storms altogether!
- **Idea: "slot" array of size N: "go ahead" or "must wait"**
	- O Initialize first slot to "go ahead", all others to "must wait"
	- Padded one slot per cache block,
	- □ Keep a "next slot" counter (similar to "next\_ticket" counter)
- Acquire: "get in line"
	- $\Box$  my\_slot = (atomic increment of "next slot" counter) mod N
	- $\square$  Spin while slots[my\_slot] contains "must\_wait"
	- Reset slots[my\_slot] to "must wait"
- Release: "unblock next in line"
	- $\Box$  Set slots[my\_slot+1 mod N] to "go ahead"

### Array-Based Queue Locks

- Variants: Anderson 1990, Graunke and Thakkar 1990
- Desirable properties
	- $\Box$  Threads spin on dedicated location
		- $\bigcirc$  Just two coherence misses per handoff
		- $\bigcirc$  Traffic independent of number of waiters
	- $\Box$  FIFO & fair (same as ticket lock)
- Undesirable properties
	- $\Box$  Higher uncontended overhead than a TTS lock
	- $\Box$  Storage O(N) for each lock
		- 128 threads at 64B padding: 8KBs per lock!
		- What if N isn't known at start?
- List-based locks address the O(N) storage problem
	- □ Several variants of list-based locks: MCS 1991, CLH 1993/1994

### List-Based Queue Lock (MCS)

- A "lock" is a pointer to a linked list node
	- $\Box$  next node pointer
	- $\Box$  boolean must wait
	- $\Box$  Each thread has its own local pointer to a node "I"

```
Lecture 3 
EECS 570 Slide 41
 • acquire(lock):
    I->next = null;predecessor = fetch_and_store(lock,I)
    if predecessor != nil //some node holds lock
      I->must_wait = true
      predecessor->next = I //predecessor must wake us
      repeat while I->must_wait //spin till lock is free
 • release(lock):
    if (I->next == null) //no known successor
      if compare_and_swap(lock,I,nil) //make sure…
          return //CAS succeeded; lock freed
      repeat while I->next = nil //spin to learn successor
    I->next->must_wait = false //wake successor
```
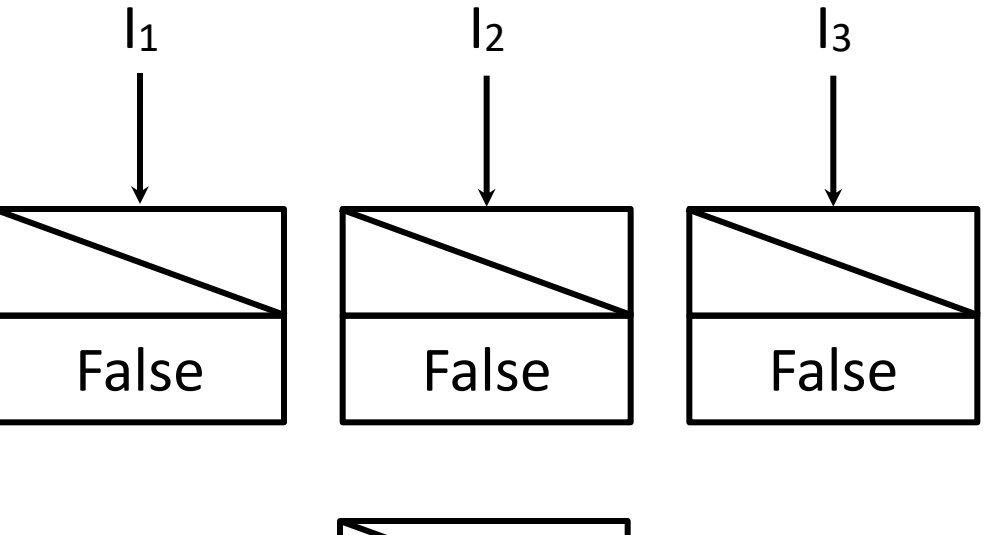

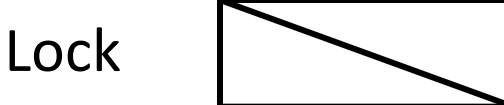

- **• acquire(lock):**  $I$ ->next =  $null;$ **pred = FAS(lock,I) if pred != nil I->must\_wait = true pred->next = I repeat while I->must\_wait**
- **• release(lock): if (I->next == null) if CAS(lock,I,nil) return repeat while I->next == nil I->next->must\_wait = false**

**Lecture 3 EECS 570 Slide 42**

 $\bullet$  t<sub>1</sub>: Acquire(L)

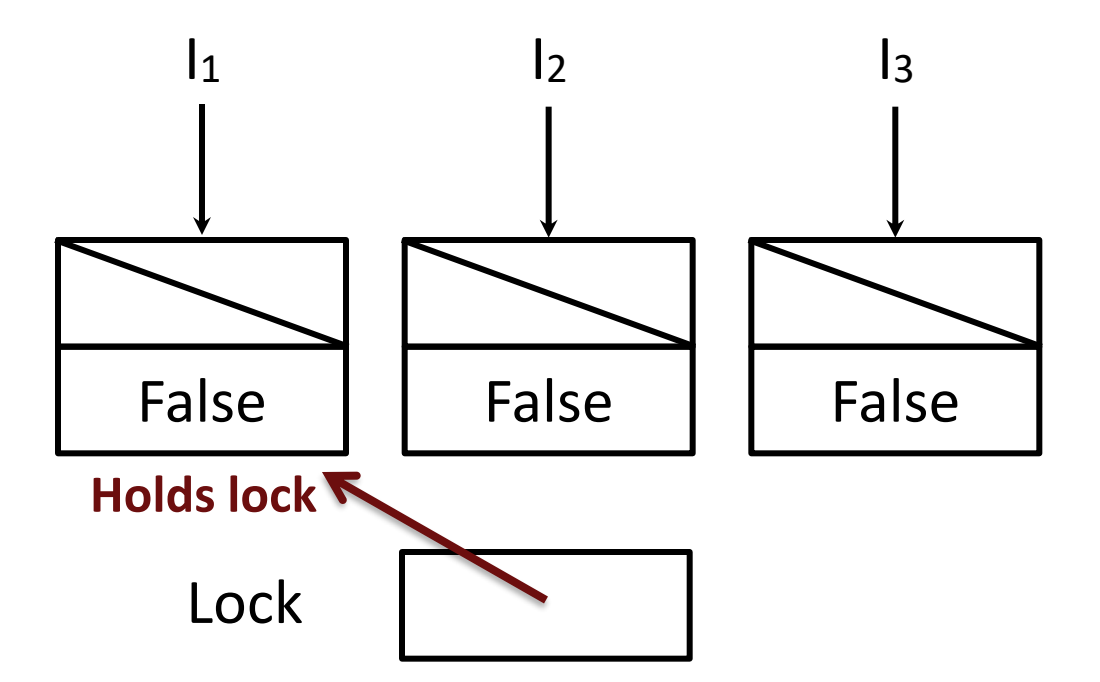

- **• acquire(lock):**  $I$ ->next =  $null;$ **pred = FAS(lock,I) if pred != nil I->must\_wait = true pred->next = I repeat while I->must\_wait**
- **• release(lock): if (I->next == null) if CAS(lock,I,nil) return repeat while I->next == nil I->next->must\_wait = false**

**Lecture 3 EECS 570 Slide 43**

- $\bullet$  t<sub>1</sub>: Acquire(L)
- $\bullet$  t<sub>2</sub>: Acquire(L)

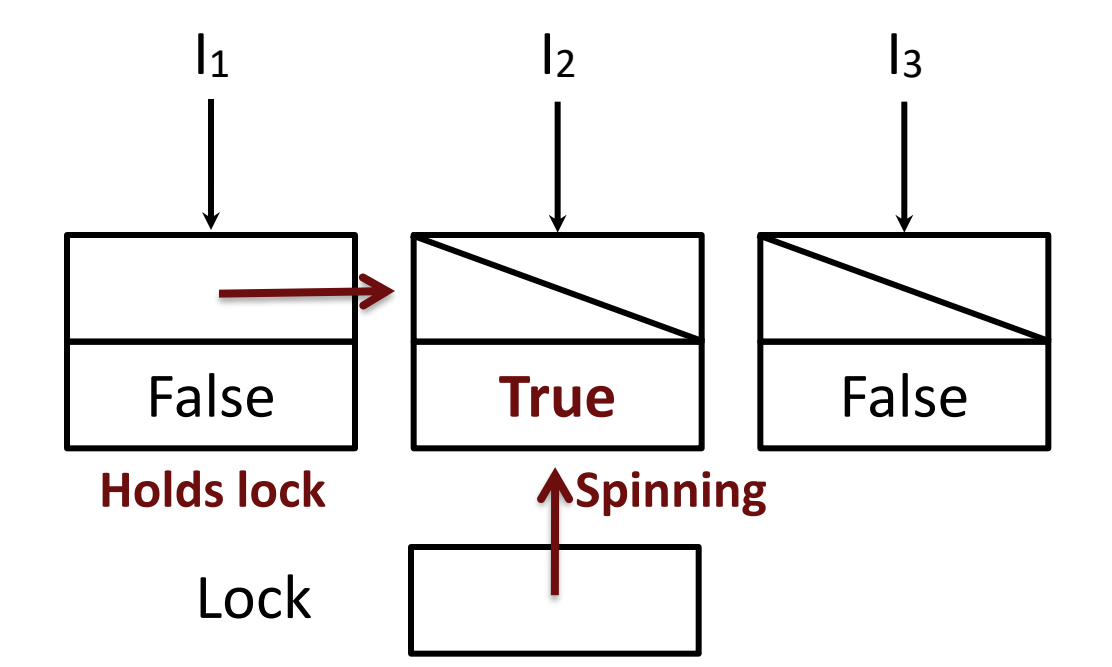

- **• acquire(lock):**  $I$ ->next =  $null;$ **pred = FAS(lock,I) if pred != nil I->must\_wait = true pred->next = I repeat while I->must\_wait**
- **• release(lock): if (I->next == null) if CAS(lock,I,nil) return repeat while I->next == nil I->next->must\_wait = false**

```
Lecture 3 
EECS 570 Slide 44
```
- $\bullet$  t<sub>1</sub>: Acquire(L)
- $\bullet$  t<sub>2</sub>: Acquire(L)
- $\bullet$  t<sub>3</sub>: Acquire(L)

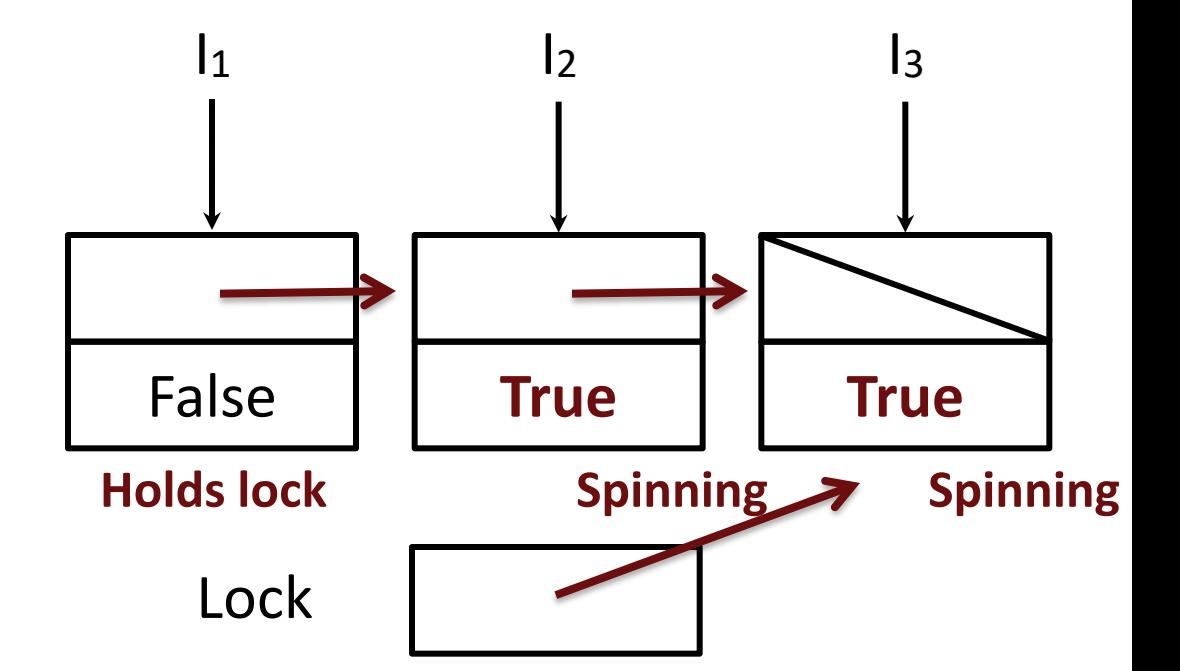

**• acquire(lock): I->next = null; pred = FAS(lock,I) if pred != nil I->must\_wait = true pred->next = I repeat while I->must\_wait** 

**• release(lock): if (I->next == null) if CAS(lock,I,nil) return repeat while I->next == nil I->next->must\_wait = false**

**Lecture 3 EECS 570 Slide 45**

- $\bullet$  t<sub>1</sub>: Acquire(L)
- $t_2$ : Acquire(L)
- $\bullet$  t<sub>3</sub>: Acquire(L)
- $\bullet$  t<sub>1</sub>: Release(L)

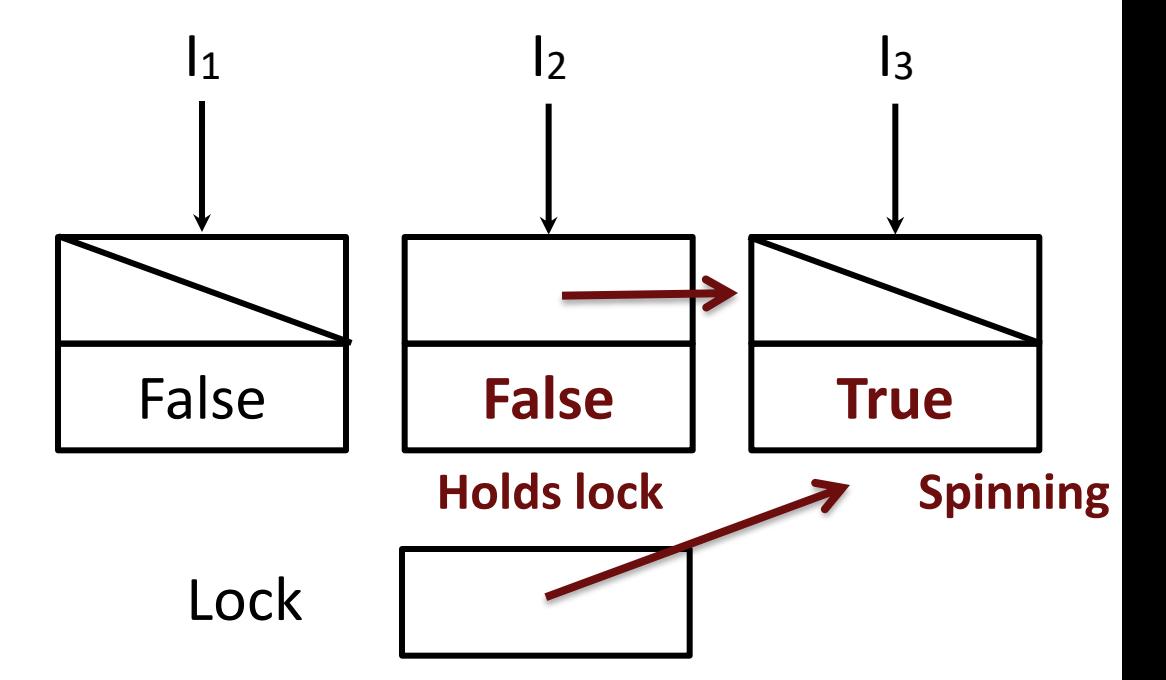

- **• acquire(lock):**  $I$ ->next =  $null;$ **pred = FAS(lock,I) if pred != nil I->must\_wait = true pred->next = I repeat while I->must\_wait**
- **• release(lock): if (I->next == null) if CAS(lock,I,nil) return repeat while I->next == nil I->next->must\_wait = false**

**Lecture 3 EECS 570 Slide 46**

- $\bullet$  t<sub>1</sub>: Acquire(L)
- $t_2$ : Acquire(L)
- $\bullet$  t<sub>3</sub>: Acquire(L)
- $\bullet$  t<sub>1</sub>: Release(L)
- $\bullet$  t<sub>2</sub>: Release(L)

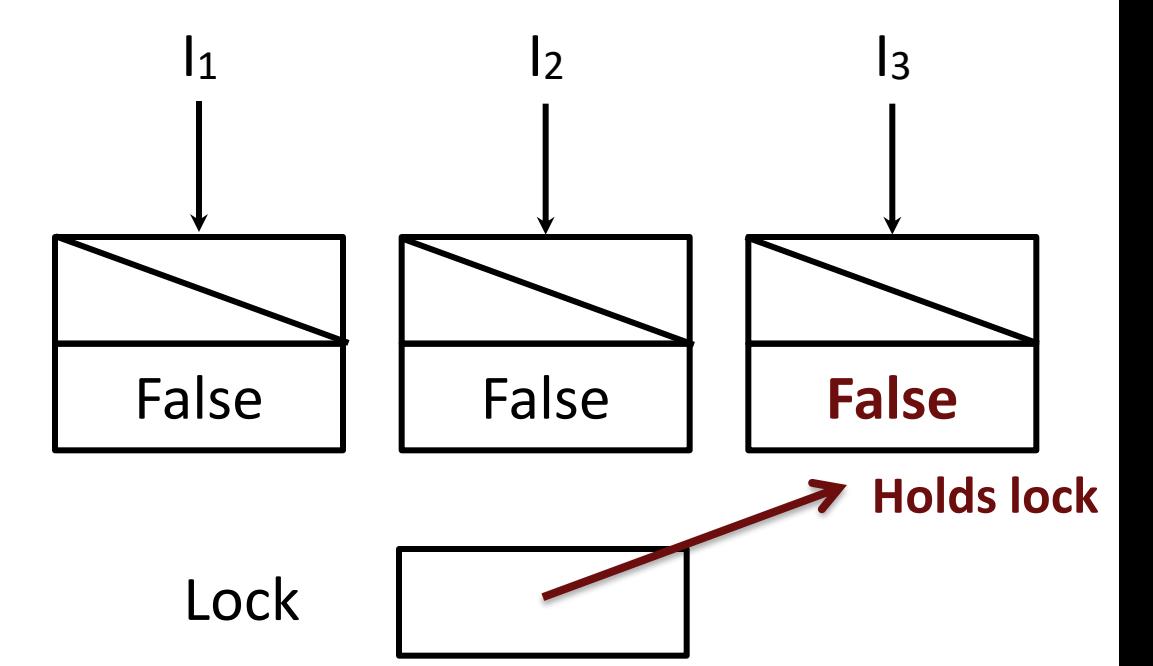

- **• acquire(lock):**  $I$ ->next =  $null$ ; **pred = FAS(lock,I) if pred != nil I->must\_wait = true pred->next = I repeat while I->must\_wait**
- **• release(lock): if (I->next == null) if CAS(lock,I,nil) return repeat while I->next == nil I->next->must\_wait = false**

- $\bullet$  t<sub>1</sub>: Acquire(L)
- $t_2$ : Acquire(L)
- t<sub>3</sub>: Acquire(L)
- $\bullet$  t<sub>1</sub>: Release(L)
- $\bullet$  t<sub>2</sub>: Release(L)
- $\bullet$  t<sub>3</sub>: Release(L)

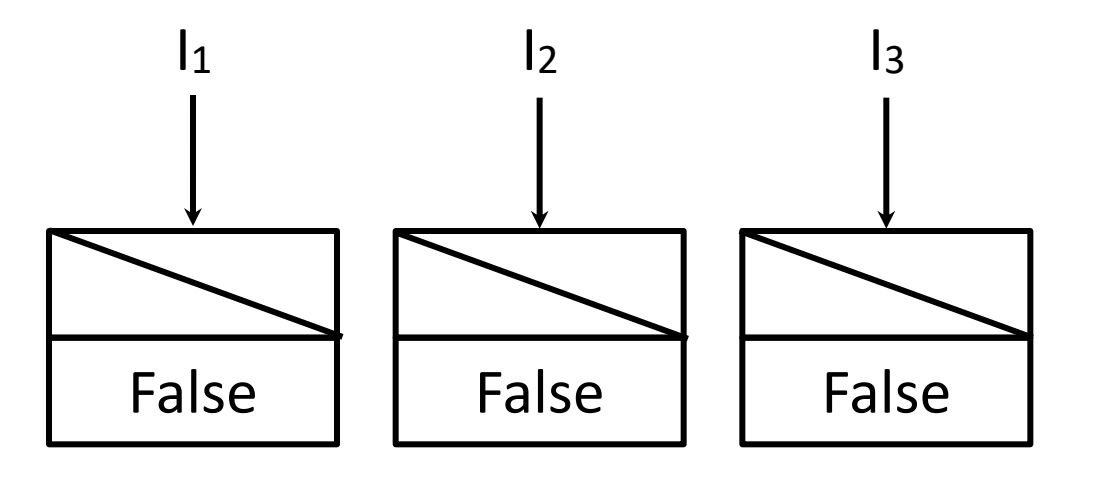

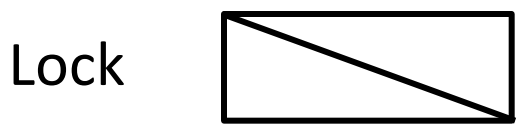

- **• acquire(lock):**  $I->next = null$ ; **pred = FAS(lock,I) if pred != nil I->must\_wait = true pred->next = I repeat while I->must\_wait**
- **• release(lock): if (I->next == null) if CAS(lock,I,nil) return repeat while I->next == nil I->next->must\_wait = false**

### EECS 570 **Some Prelease() w/o CAS is more complex; see paper** and the lecture is

**Lecture 3** 

### Queue-based locks in HW: QOLB

#### • **Queue On Lock Bit**

- HW maintains doubly-linked list between requesters
	- This is a key idea of "Scalable Coherence Interface", see Unit 3
- □ Augment cache with "locked" bit
	- Waiting caches spin on local "locked" cache line
- $\Box$  Upon release, lock holder sends line to 1<sup>st</sup> requester
	- Only requires one message on interconnect

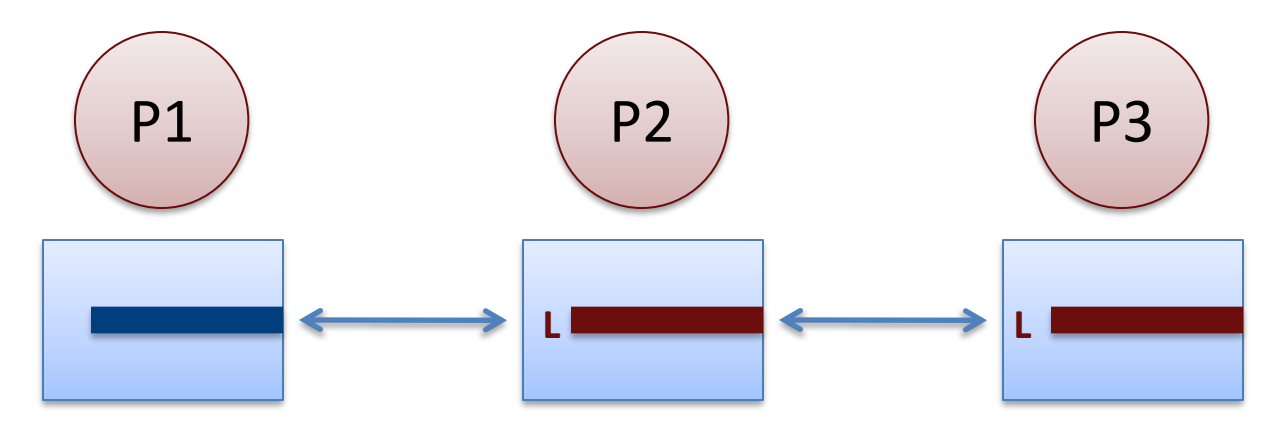

**Lecture 3 EECS 570 Slide 49**

Fundamental Mechanisms to Reduce Overheads [Kägi, Burger, Goodman ASPLOS 97]

#### • **Basic mechanisms**

- **D** Local Spinning
- Queue-based locking
- **O** Collocation
- □ Synchronous Prefetch

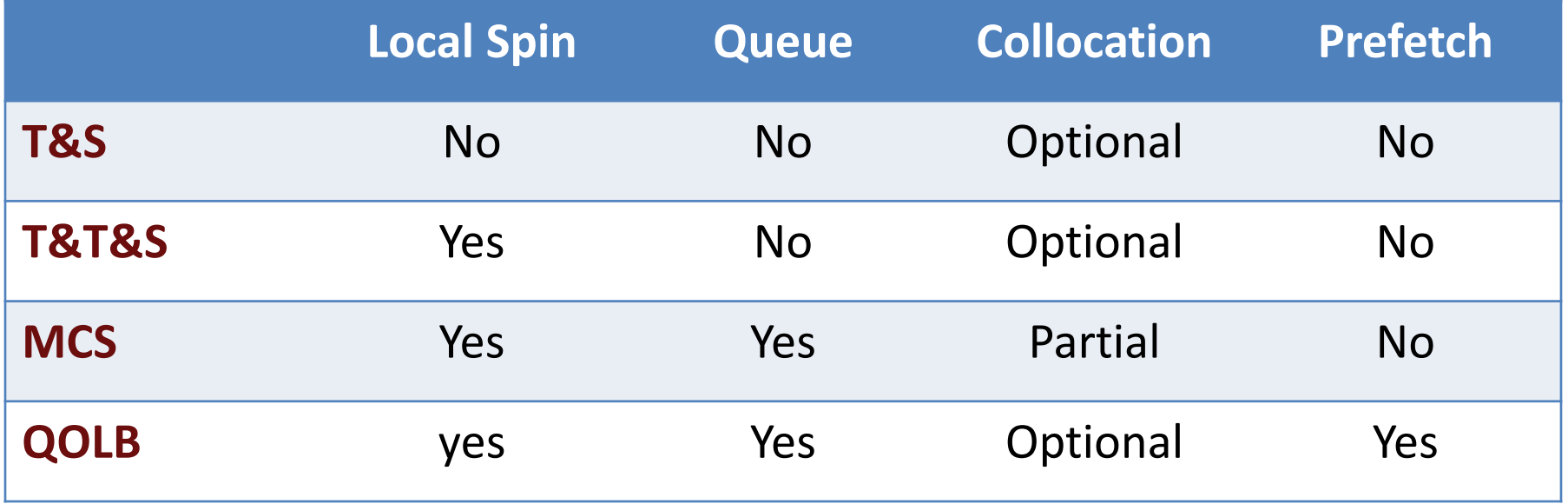

### Microbenchmark Analysis

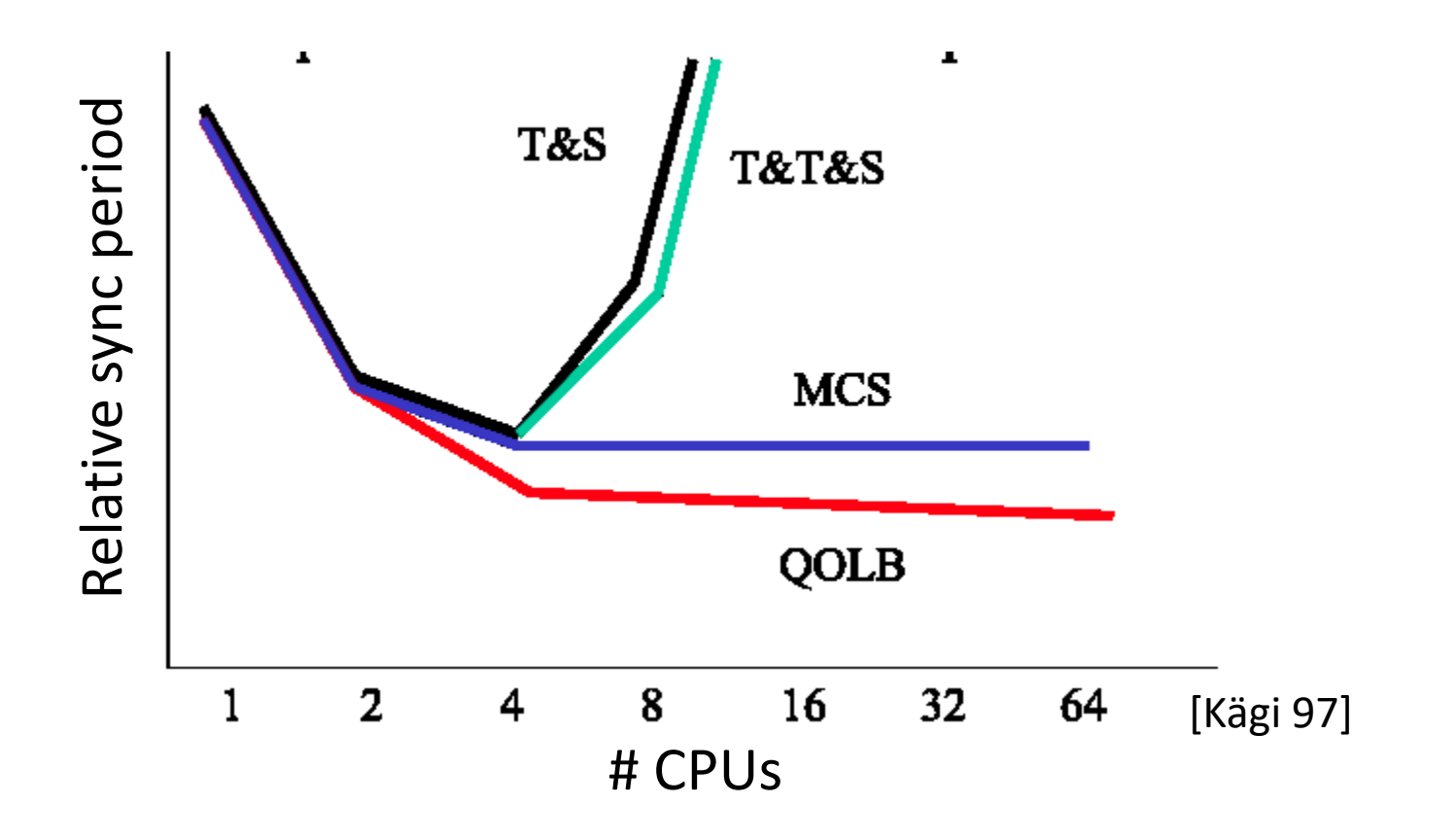

**Lecture 3 EECS 570 Slide 51**

### Performance of Locks

### • **Contention vs. No Contention**

- $\Box$  Test-and-Set best when no contention
- $\Box$  Queue-based is best with medium contention
- $\Box$  Idea: switch implementation based on lock behavior
	- $\bigcirc$  Reactive Synchronization Lim & Agarwal 1994
	- $\circ$  SmartLocks Eastep et al 2009

### • **High-contention indicates poorly written program**

 $\Box$  Need better algorithm or data structures

### Point-to-Point Event Synchronization

**b = g(a);**

- Can use normal variables as flags
	- **a = f(x); while (flag == 0);**  $flag = 1;$  **b** = g(a);
- If we know initial conditions

**a = f(x); while (a == 0);**

- **Assumes Sequential Consistency!**
- Full/Empty Bits
	- $\Box$  Set on write
	- □ Cleared on read
	- $\Box$  Can't write if set, can't read if clear

### Barriers

### Barriers

- Physics simulation computation
	- $\Box$  Divide up each timestep computation into N independent pieces
	- $\Box$  Each timestep: compute independently, synchronize
- Example: each thread executes:

**segment\_size = total\_particles / number\_of\_threads my\_start\_particle = thread\_id \* segment\_size my\_end\_particle = my\_start\_particle + segment\_size - 1 for (timestep = 0; timestep += delta; timestep < stop\_time): calculate\_forces(t, my\_start\_particle, my\_end\_particle) barrier() update\_locations(t, my\_start\_particle, my\_end\_particle) barrier()**

• Barrier? All threads wait until all threads have reached it

**Lecture 3 EECS 570 Slide 55**

### Example: Barrier-Based Merge Sort

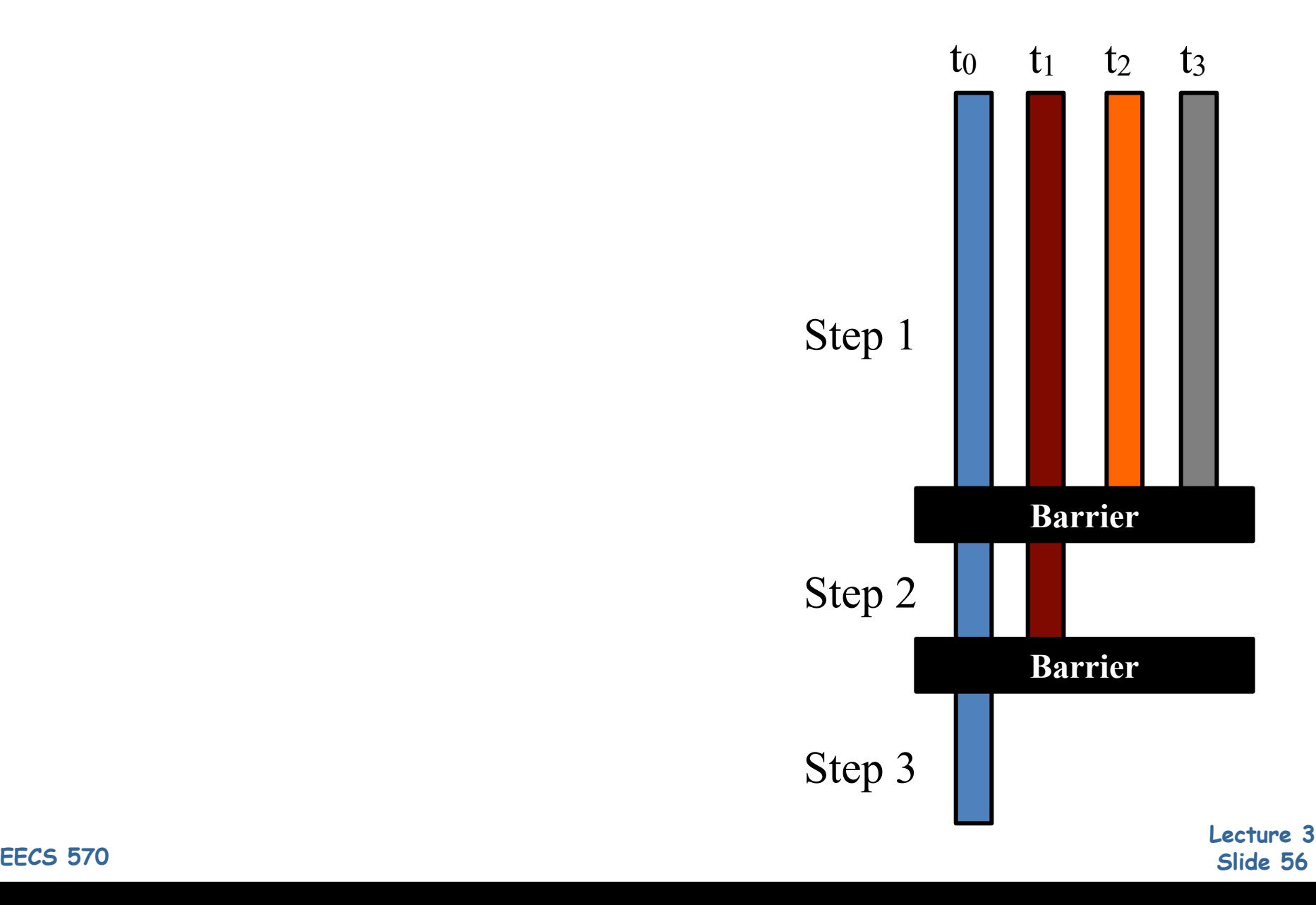

### Global Synchronization Barrier

- At a barrier
	- All threads wait until all other threads have reached it
- Strawman implementation (**wrong!**)

```
global (shared) count : integer := P
procedure central_barrier
   if fetch_and_decrement(&count) == 1
     count := P
   else
     repeat until count == P
```
• What is wrong with the above code?

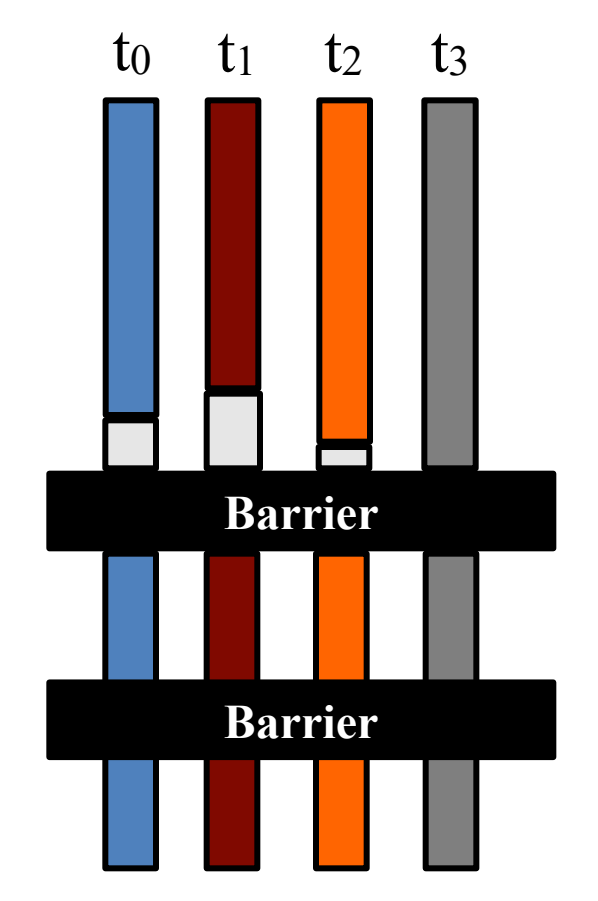

**Lecture 3 EECS 570 Slide 57**

### Sense-Reversing Barrier

• Correct barrier implementation:

```
global (shared) count : integer := P
global (shared) sense : Boolean := true
local (private) local_sense : Boolean := true
```

```
procedure central_barrier
   // each processor toggles its own sense
   local_sense := !local_sense 
  if fetch and decrement(\&count) == 1
     count := P
     // last processor toggles global sense
     sense := local_sense 
   else
     repeat until sense == local_sense
```
• Single counter makes this a "centralized" barrier

### Other Barrier Implementations

- Problem with centralized barrier
	- $\Box$  All processors must increment each counter
	- $\Box$  Each read/modify/write is a serialized coherence action
		- $\overline{Q}$  Each one is a cache miss
	- $\Box$  O(n) if threads arrive simultaneously, slow for lots of processors
- Combining Tree Barrier
	- **Build a log**<sub>k</sub>(n) height tree of counters (one per cache block)
	- □ Each thread coordinates with **k** other threads (by thread id)
	- Last of the **k** processors, coordinates with next higher node in tree
	- $\Box$  As many coordination address are used, misses are not serialized
	- $\Box$  O(log n) in best case
- Static and more dynamic variants
	- $\Box$  Tree-based arrival, tree-based or centralized release